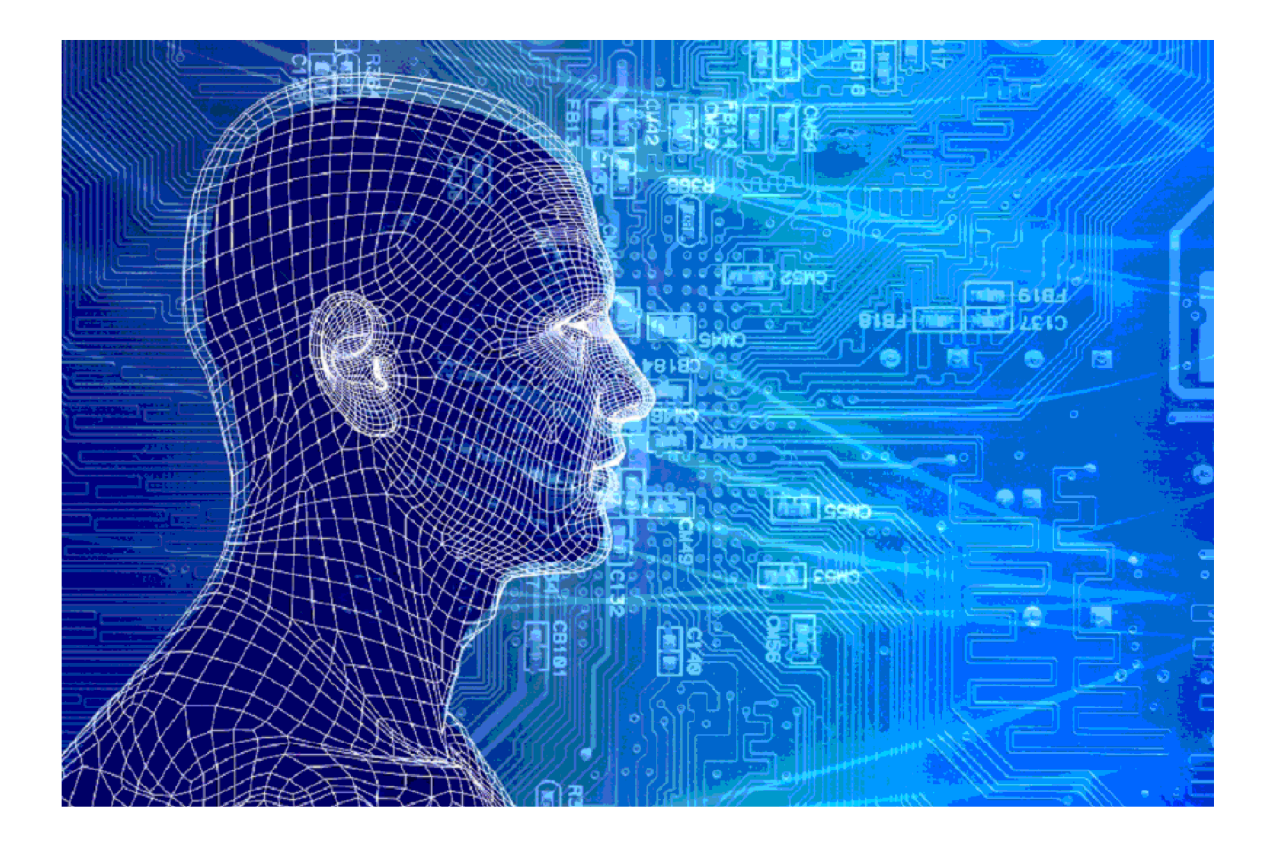

# Nihilstellers

LRK

Versies van het model

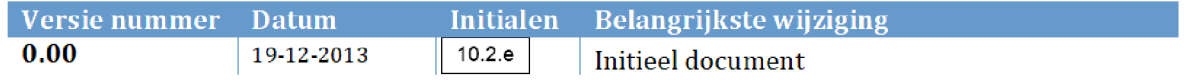

## 1. INHOUDSOPGAVE

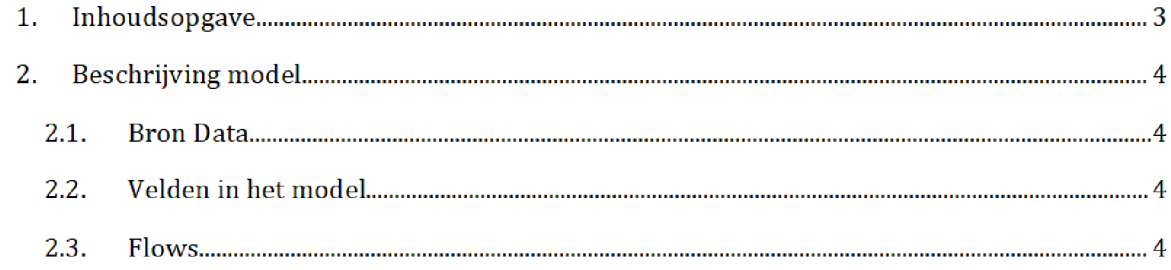

### 2. BESCHRIJVING MODEL

In het script worden een tekstfiles ingelezen met de BSN nummers van personen waarvoor in het verleden (2007-2011) KOT is stopgezet (nihil gesteld). Dit overzicht is een gevolg van een uitvraagprocedure, waarbij cliënten dienen aan te tonen (evt. met bewijsstukken) dat de aanvraag rechtmatig is. Voor HT bestaat deze procedure niet, en zijn er dus ook geen nihilstellers

Let op: de resulterende indicatoren worden zowel voor KOT als HT gebruikt!

#### $2.1.$ **BRON DATA**

Er is bronbestandi IC 8880 nihilstellers\_2007\_2011 xlsx Ditbronbestand is bandmatig opgeslagen als .csv om het inlezen in SAS te vergemakkelijken.

Zie de map Brondata\Nihilstellers voor meer informatie

#### $2.2.$ Velden in het model

Het eind resultaat bevat de volgende velden

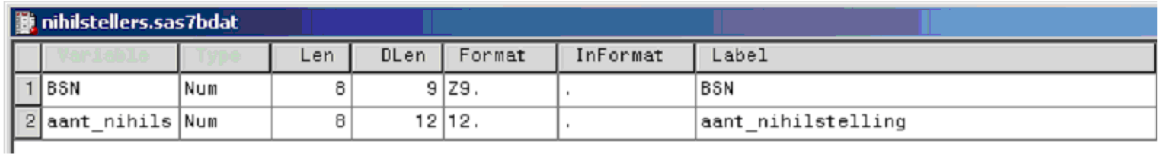

#### $2.3.$ Flows

Er zijn twee flows

- A. Initialize: parametrisering en aanmaken libraries
- Berekenen totaal aantal nihilstellingen per BSN, en ontdubbelen per BSN (1 BSN kan meerdere keren voorkomen]